## STORYBOARD PLANNER

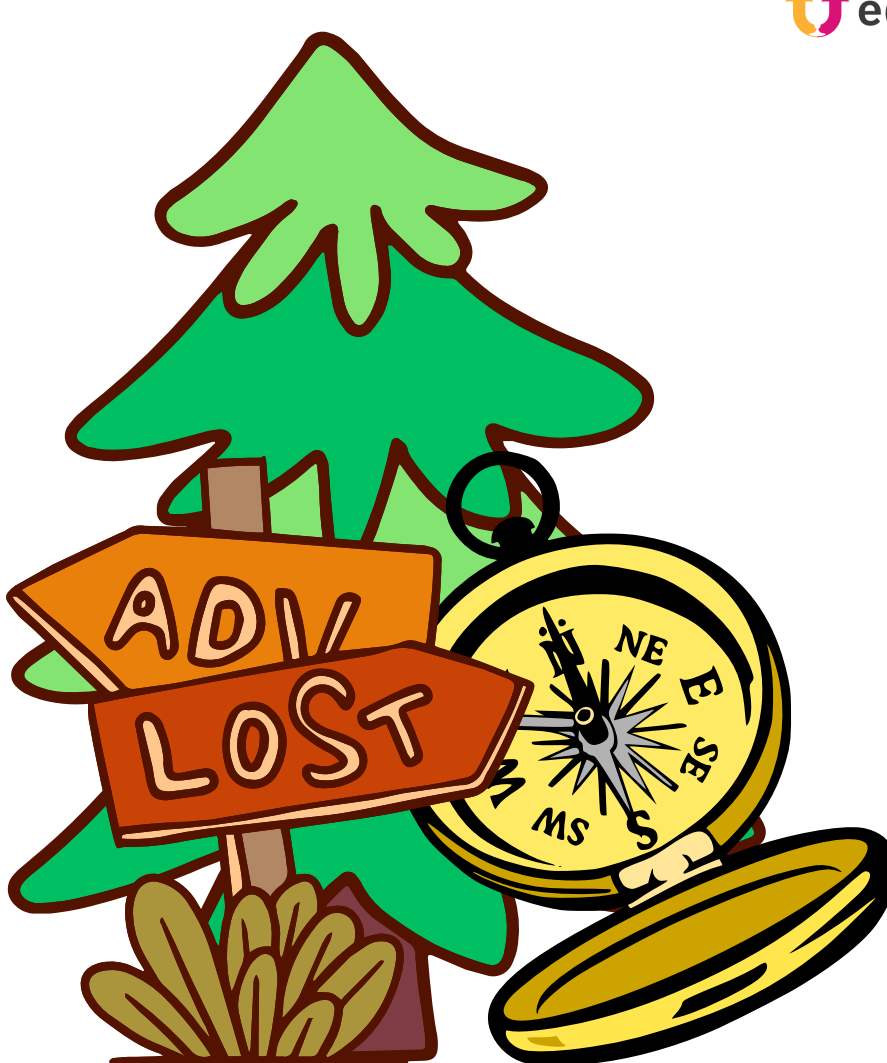

tiedugraal

**La mia storia è un'avventura**

**Ho scelto questo tema perché**

**L'argomento che voglio trattare è**

............................................................................................

............................................................................................

............................................................................................

**Le correlazioni tra il tema e l'argomento possono essere...** (ad esempio, l'avanzamento della storia attraverso il superamento di prove, l'applicazione di informazioni geografiche/matematiche/scientifiche utilizzate in classe, ecc.)

............................................................................................

............................................................................................

Durante la compilazione dello storyboard, ricordate quanto appreso nel corso e-learning Lezione 2.3.3 "Le basi dell'interazione".

# **STORYBOARD PLANNER**

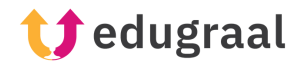

### **TITOLO DELLA STORIA**

**INTRODUZIONE** 01 Presentazione dello scenario, dei personaggi, o partenza in medias res

**INIZIO DELL'AVVENTURA** 

Il protagonista inizia la sua avventura, ma si trova di fronte a un imprevisto che richiede uno sforzo.

03

02

#### **PROGRESSIONE DELLA STORIA**

Il protagonista si rende conto che la sua avventura richiede qualcosa di specifico che non è facile da realizzare. Compaiono altri personaggi e un antagonista.

04

### **FINALE (COMPLETAMENTO DELLA SFIDA)**

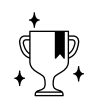

L'avventura sta per finire, ma c'è un ultimo grande sforzo da compiere. Poi il protagonista trionferà come vincitore della sfida!